к ОПОП по специальности 15.02.19 Сварочное производмтво

## **РАБОЧАЯ ПРОГРАММА УЧЕБНОЙ ДИСЦИПЛИНЫ**

**ОП.05 Инженерная графика**

**2024 год**

### **СОДЕРЖАНИЕ**

- **1. ОБЩАЯ ХАРАКТЕРИСТИКА РАБОЧЕЙ ПРОГРАММЫ УЧЕБНОЙ ДИСЦИПЛИНЫ**
- **2. СТРУКТУРА И СОДЕРЖАНИЕ УЧЕБНОЙ ДИСЦИПЛИНЫ**
- **3. УСЛОВИЯ РЕАЛИЗАЦИИ УЧЕБНОЙ ДИСЦИПЛИНЫ**
- **4. КОНТРОЛЬ И ОЦЕНКА РЕЗУЛЬТАТОВ ОСВОЕНИЯ УЧЕБНОЙ ДИСЦИПЛИНЫ**

# **1. ОБЩАЯ ХАРАКТЕРИСТИКА РАБОЧЕЙ ПРОГРАММЫ УЧЕБНОЙ ДИСЦИПЛИНЫ**

### **«ОП.05 Инженерная графика»**

### **1.1. Место дисциплины в структуре основной образовательной программы:**

Учебная дисциплина ОП.05 Инженерная графика является обязательной частью общепрофессионального цикла в соответствии с ФГОС СПО по специальности 15.02.19 Сварочное производство

Особое значение дисциплина имеет при формировании и развитии ОК 01, ОК 02, ОК 03, ОК 04, ОК 05, ОК 09, ПК 2.1, ПК 2.2, ПК 2.4, ПК 2.5

### **1.2. Цель и планируемые результаты освоения дисциплины:**

В рамках программы учебной дисциплины обучающимися осваиваются умения и знания

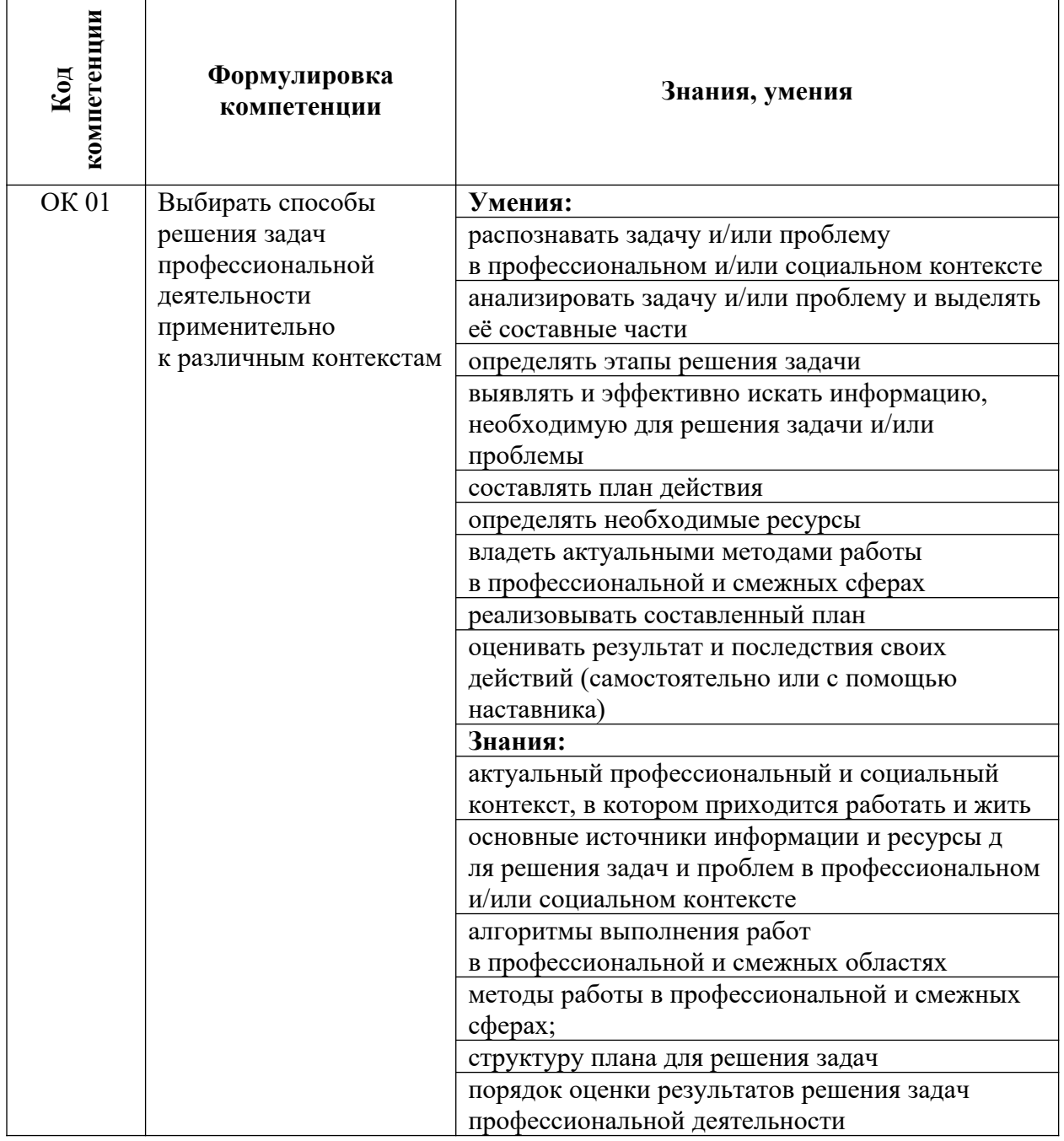

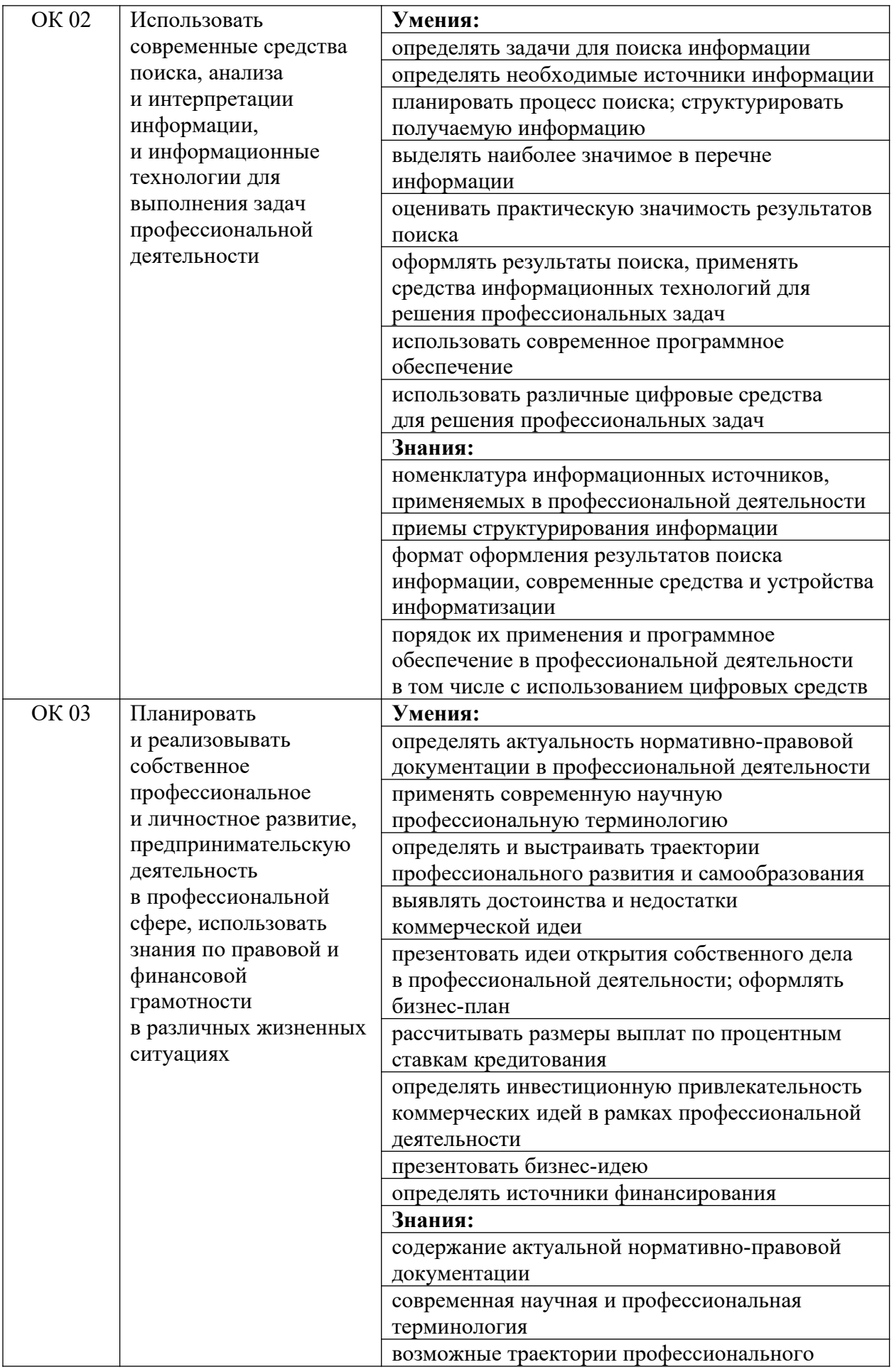

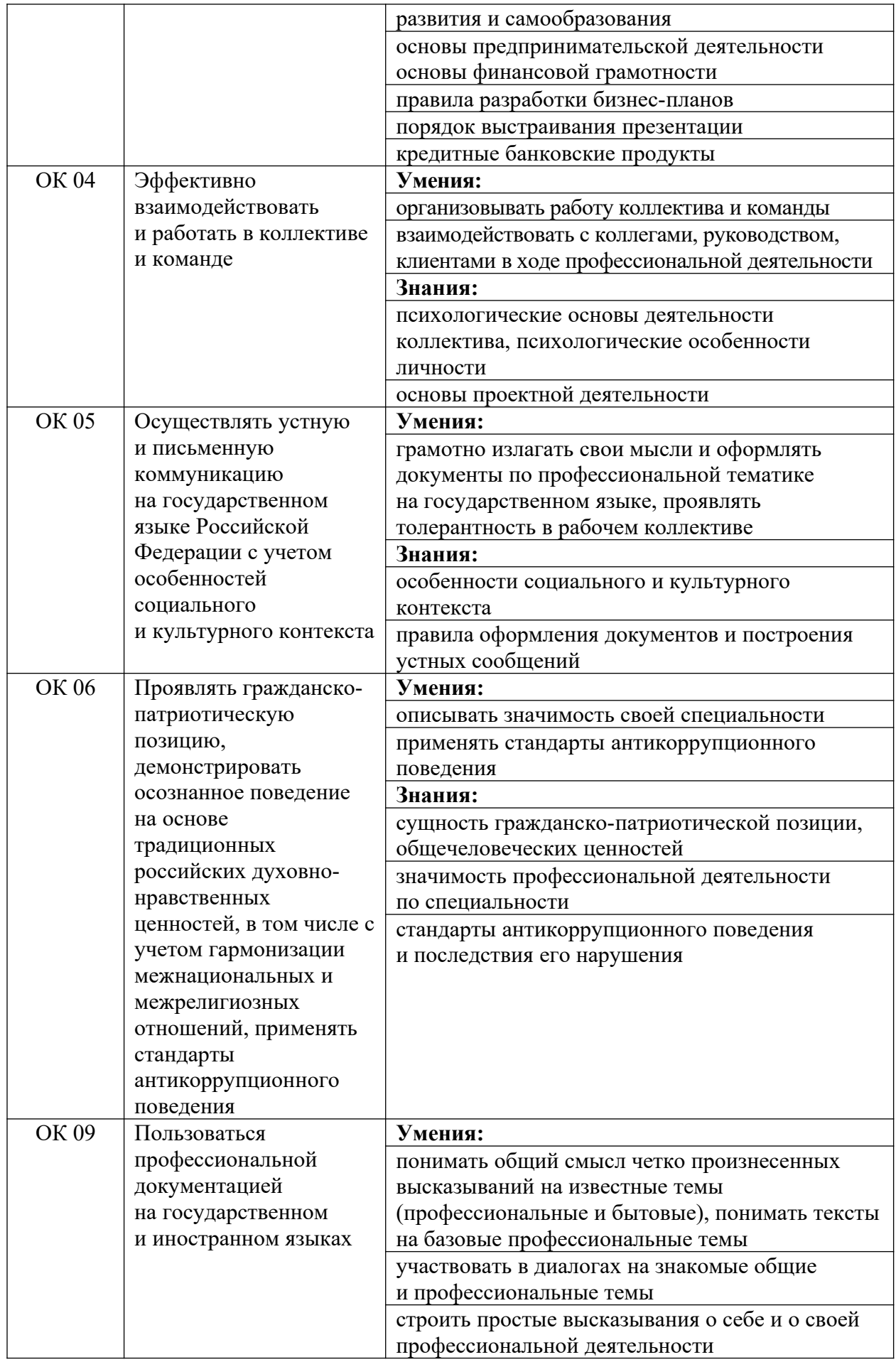

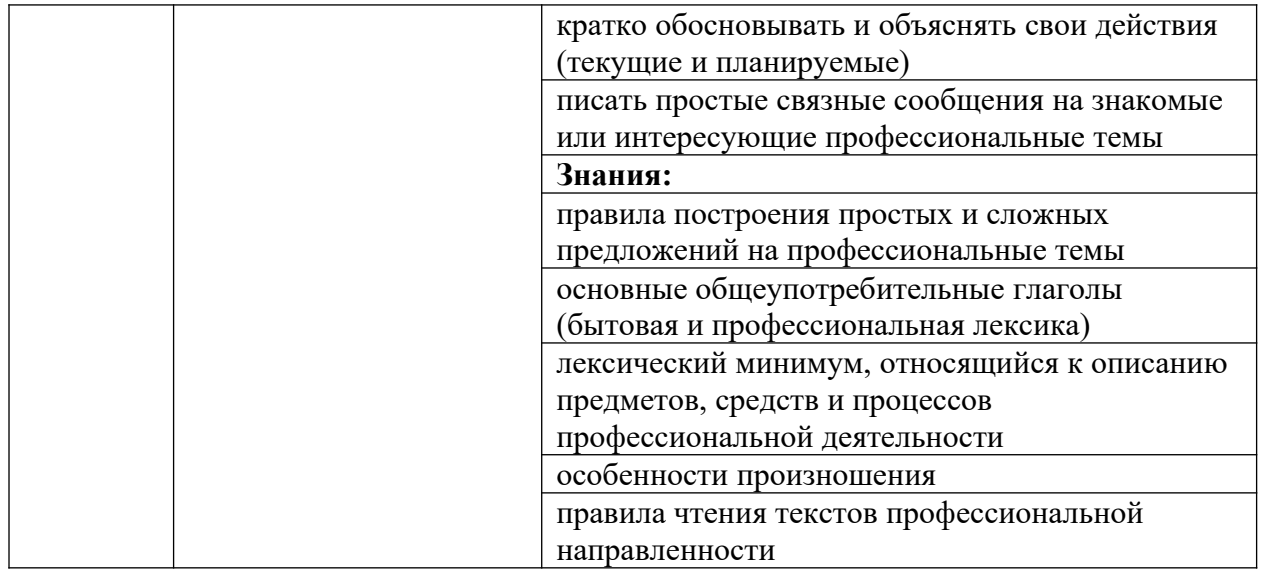

## Профессиональные компетенции

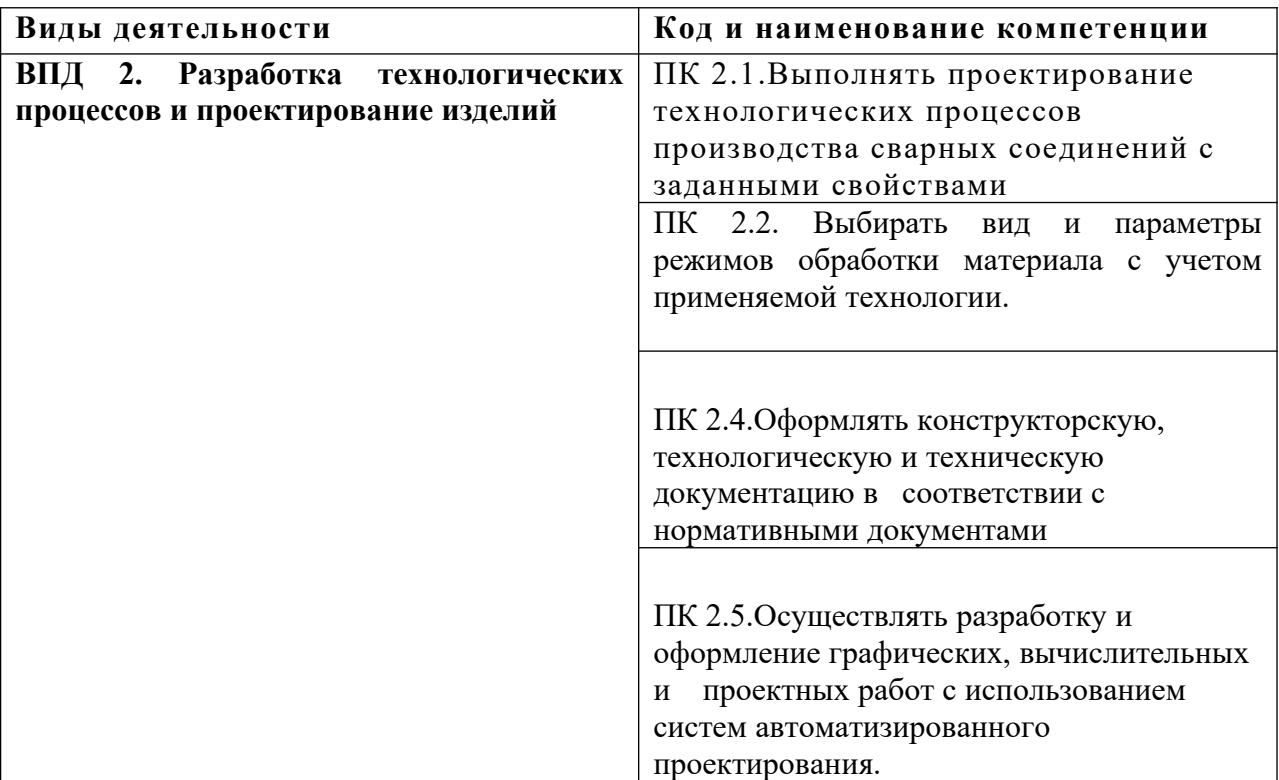

# **2. СТРУКТУРА И СОДЕРЖАНИЕ УЧЕБНОЙ ДИСЦИПЛИНЫ**

## **2.1. Объём учебной дисциплины и виды учебной работы**

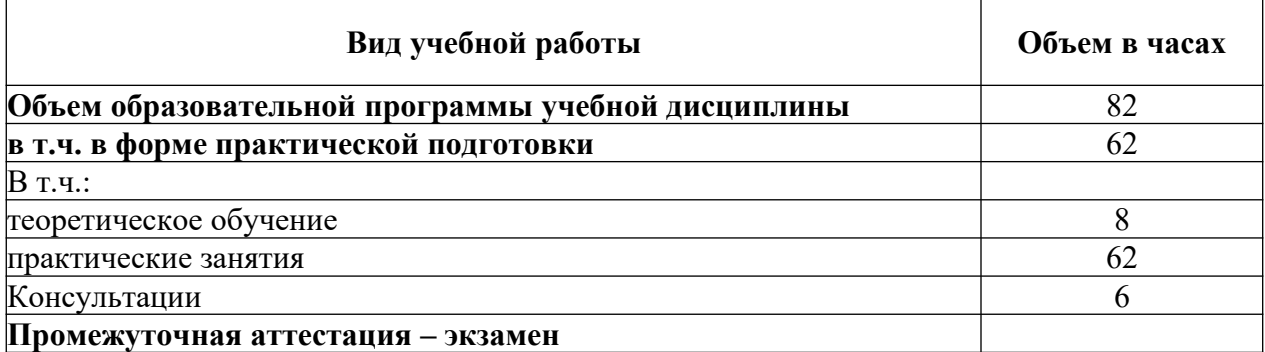

# **2.2. Тематический план и содержание учебной дисциплины**

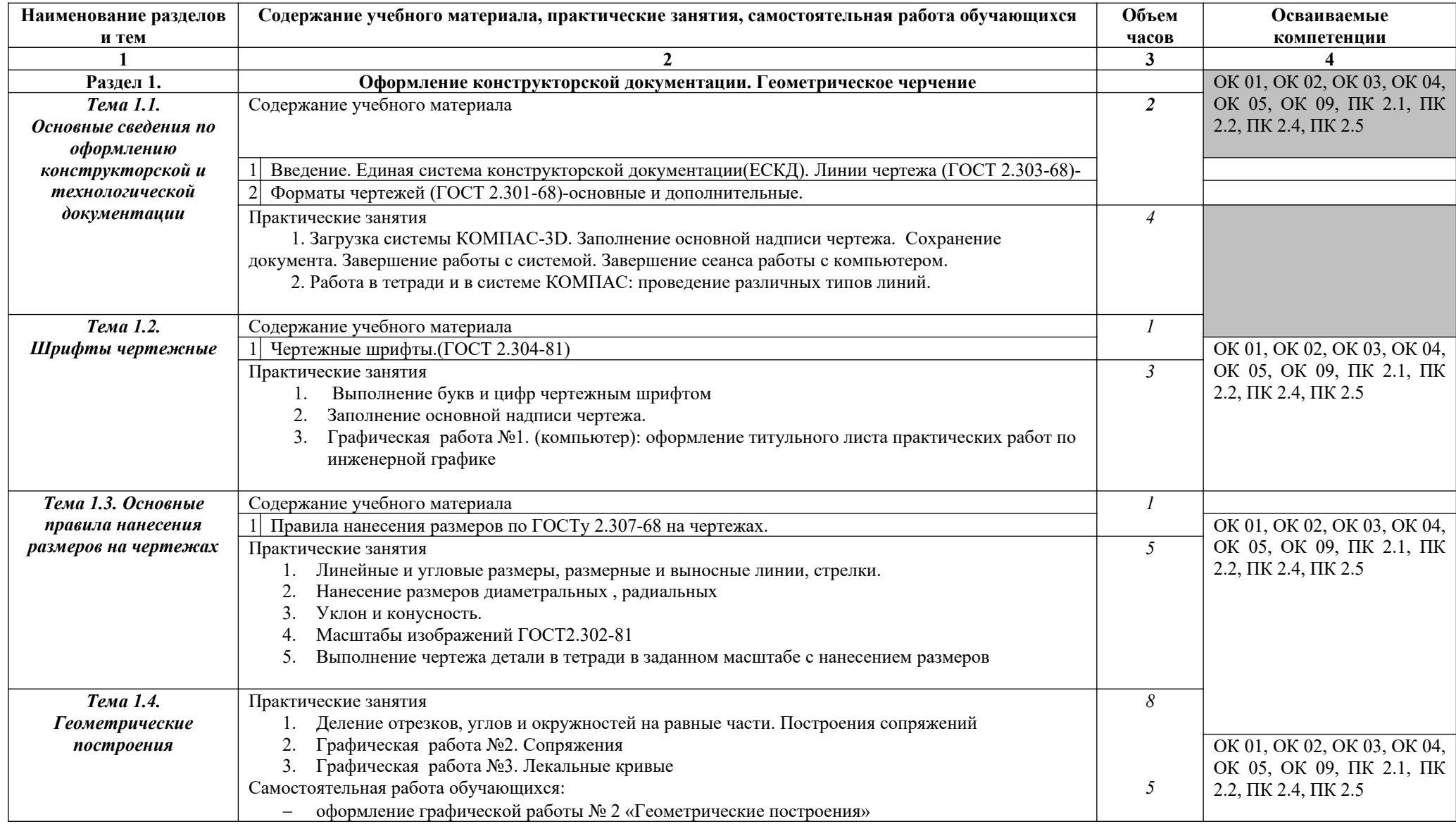

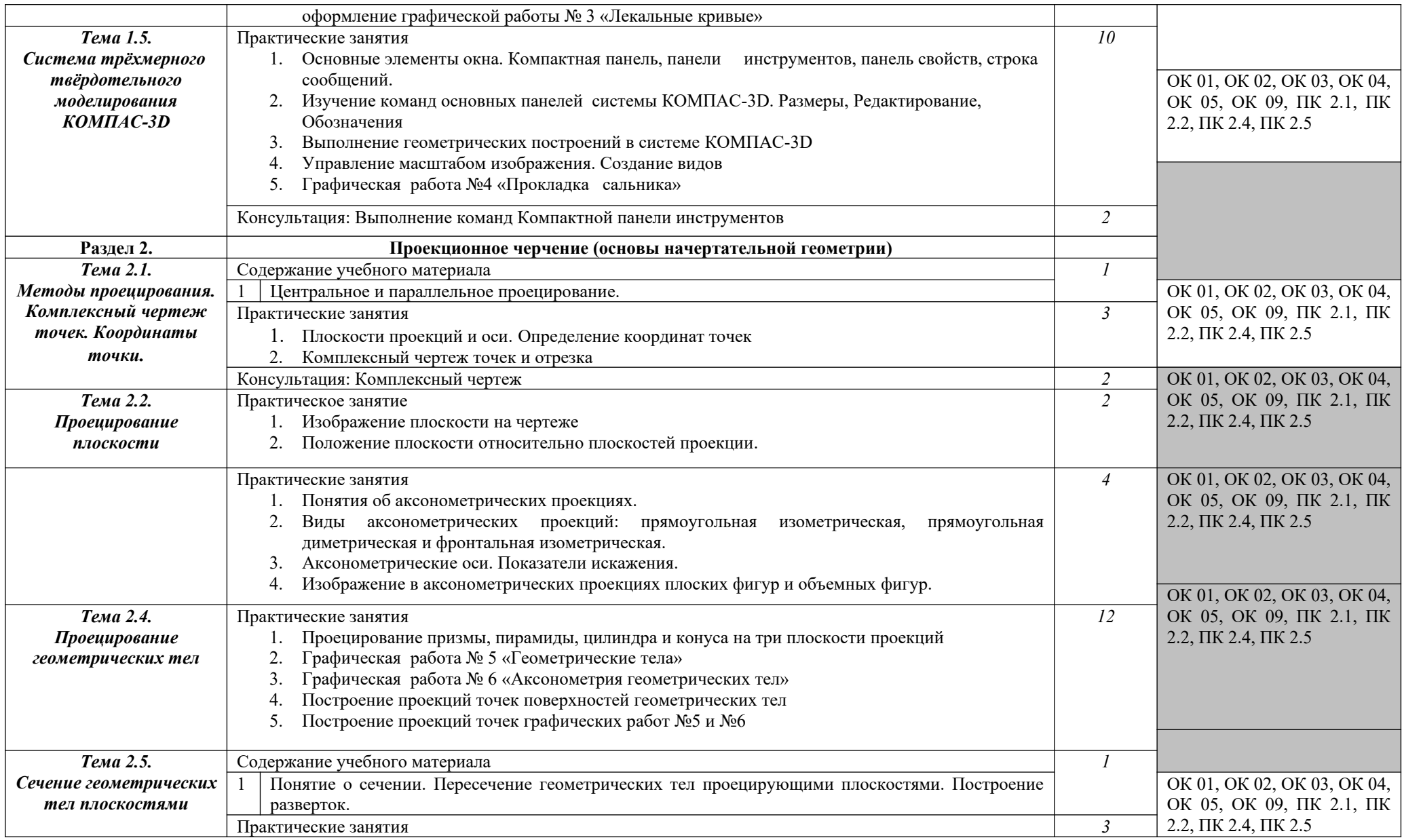

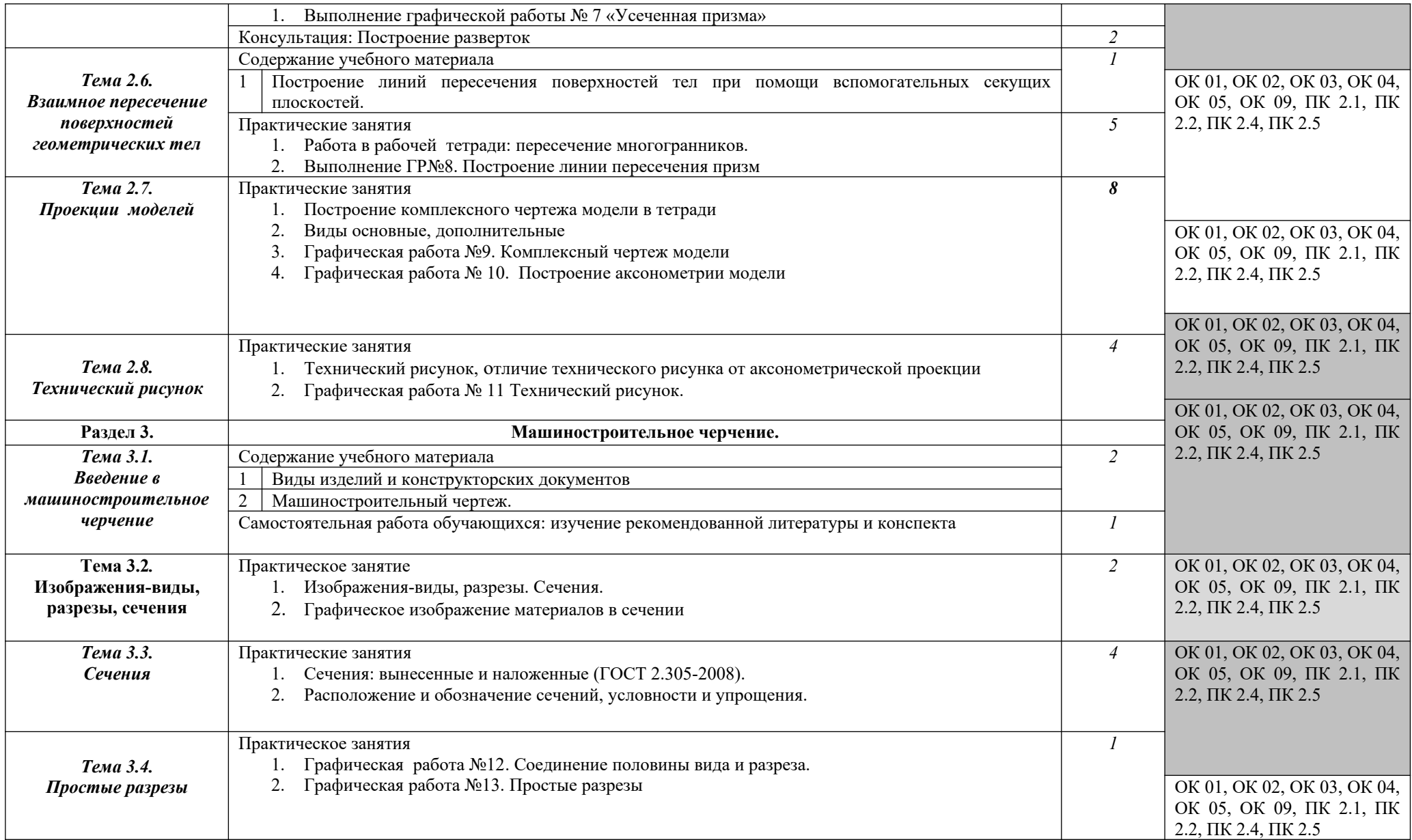

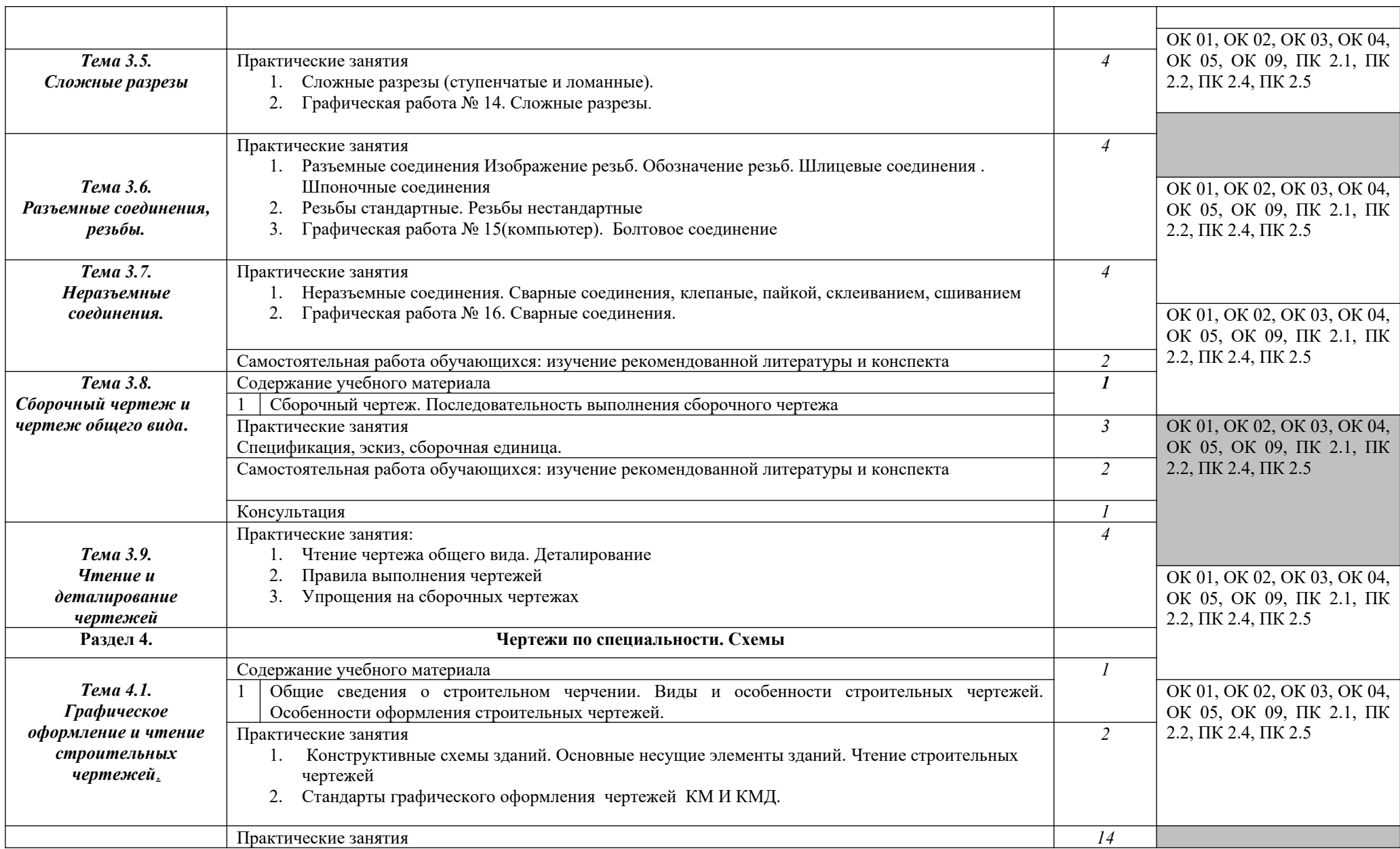

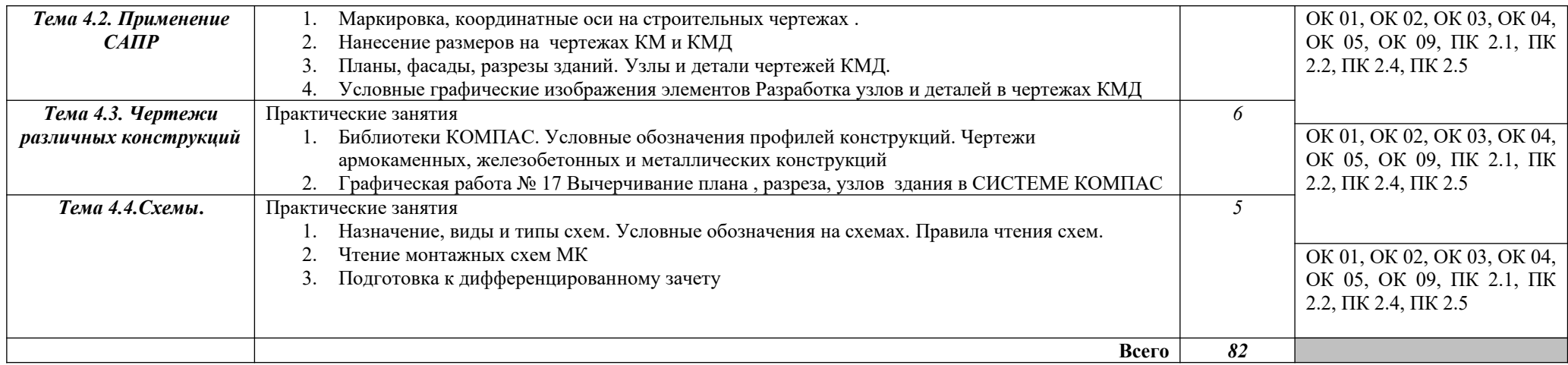

### **3. УСЛОВИЯ РЕАЛИЗАЦИИ УЧЕБНОЙ ДИСЦИПЛИНЫ**

### **3.1. Для реализации программы учебной дисциплины должны быть предусмотрены следующие специальные помещения:**

Кабинет «Инженерная графика», оснащенный в соответствии с пунктом 6.1.2.1. образовательной программы по специальности 15.02.19 Сварочное производство

#### **3.2. Информационное обеспечение реализации программы**

Для реализации программы библиотечный фонд образовательной организации должен иметь печатные и /или электронные образовательные и информационные ресурсы для использования в образовательном процессе. При формировании библиотечного фонда образовательной организацией выбирается не менее одного издания из перечисленных ниже печатных изданий и /или электронных изданий в качестве основного, при этом список может быть дополнен новыми изданиями.

#### **3.2.1. Основные печатные издания**

1. А.И. Ильянков Технология машиностороения : учебник для студ. учреждений сред. проф. образования/ 2- е издание, А.И. Ильянков. – М. : Издательский центр «Академия», 2020. – 356 с.

### **3.2.2. Основные электронные издания**

 1. Чекмарев, А. А. Инженерная графика : учебник для среднего профессионального образования / А. А. Чекмарев. — 13-е изд., испр. и доп. — Москва : Издательство Юрайт, 2021. — 389 с. — (Профессиональное образование). — ISBN 978-5- 534-07112-2. — Текст : электронный // ЭБС Юрайт [сайт]. — URL: https://urait.ru/bcode/469544

### **2. ЭБС «Лань»: Электронно-библиотечная система: [https://e.lanbook.com/?](https://e.lanbook.com/?ref=dtf.ru&ysclid=lrrh2l48ja456005979) [ref=dtf.ru&ysclid=lrrh2l48ja456005979](https://e.lanbook.com/?ref=dtf.ru&ysclid=lrrh2l48ja456005979)**

#### **3.2.3. Дополнительные источники**

 1. Аверин В.Н. Компьютерная инженерная графика: учебное пособие для СПО. – Москва : Академия, 2019. – 224 с. – Текст : непосредственный.

 2. Левицкий, В. С. Машиностроительное черчение : учебник для среднего профессионального образования / В. С. Левицкий. — 9-е изд., испр. и доп. — Москва : Издательство Юрайт, 2020. — 395 с. — (Профессиональное образование). — ISBN 978-5- 534-11160-6. — Текст : электронный // ЭБС Юрайт [сайт]. — URL: https://urait.ru/bcode/450933

### **4. КОНТРОЛЬ И ОЦЕНКА РЕЗУЛЬТАТОВ ОСВОЕНИЯ УЧЕБНОЙ ДИСЦИПЛИНЫ**

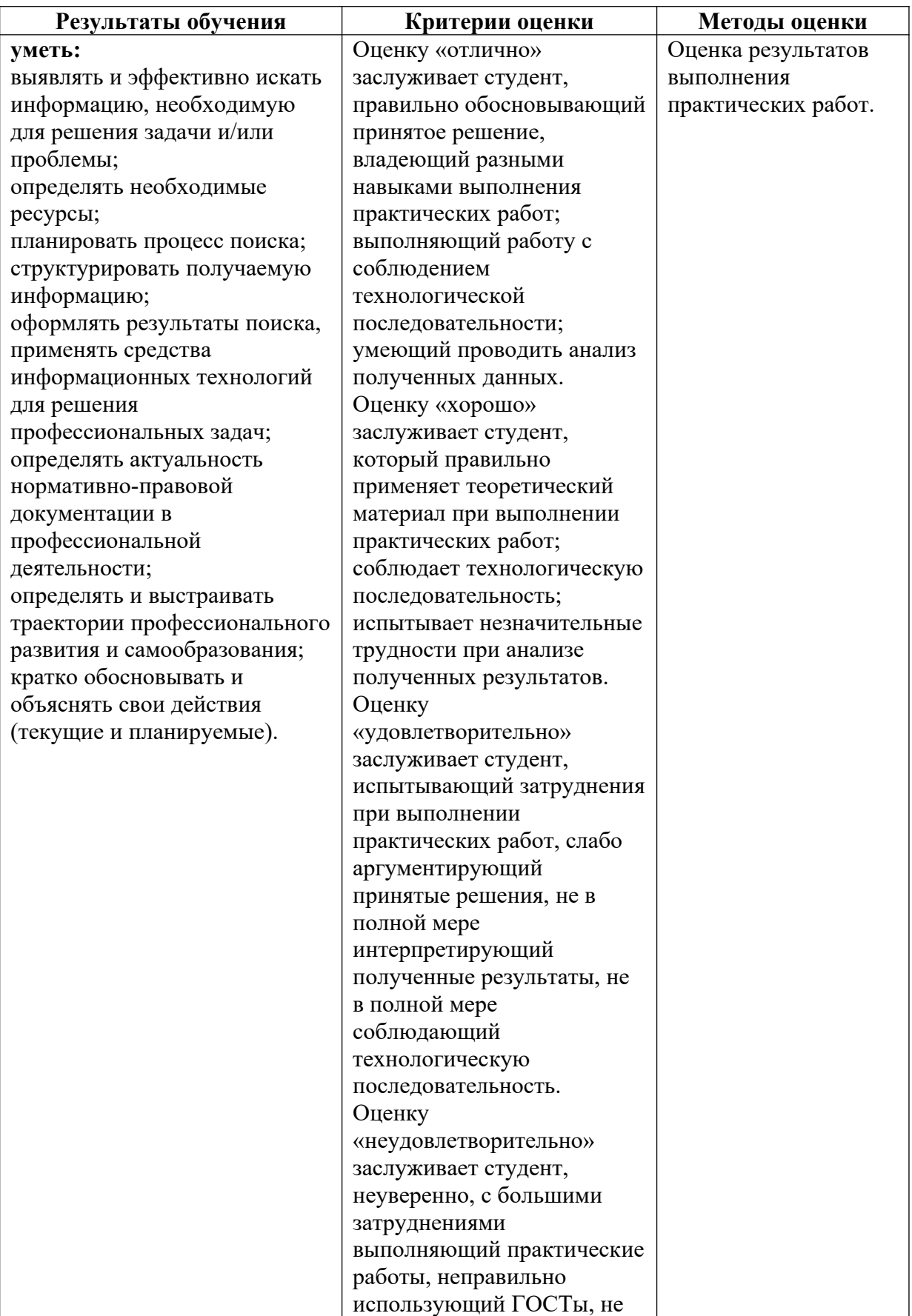

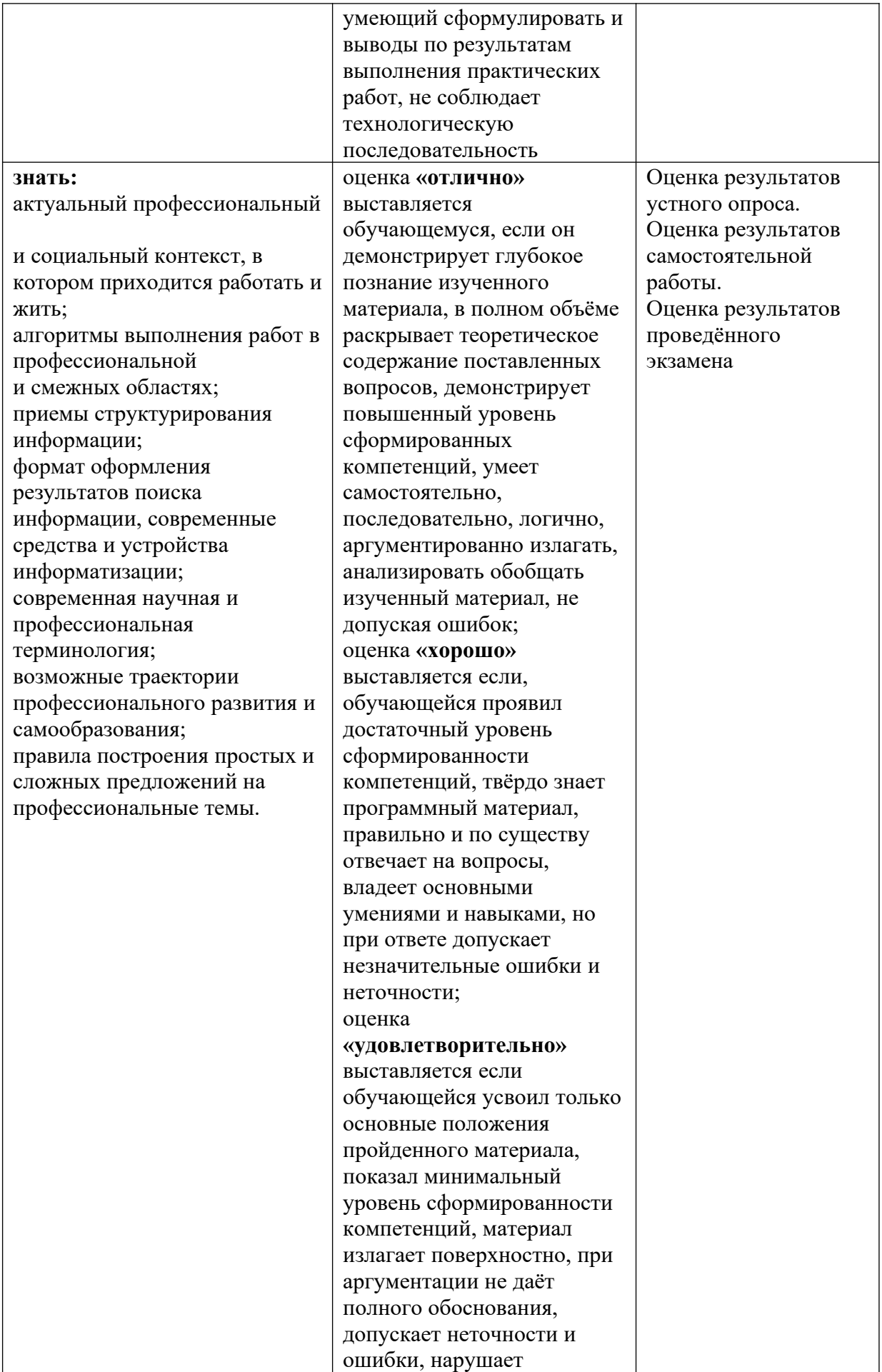

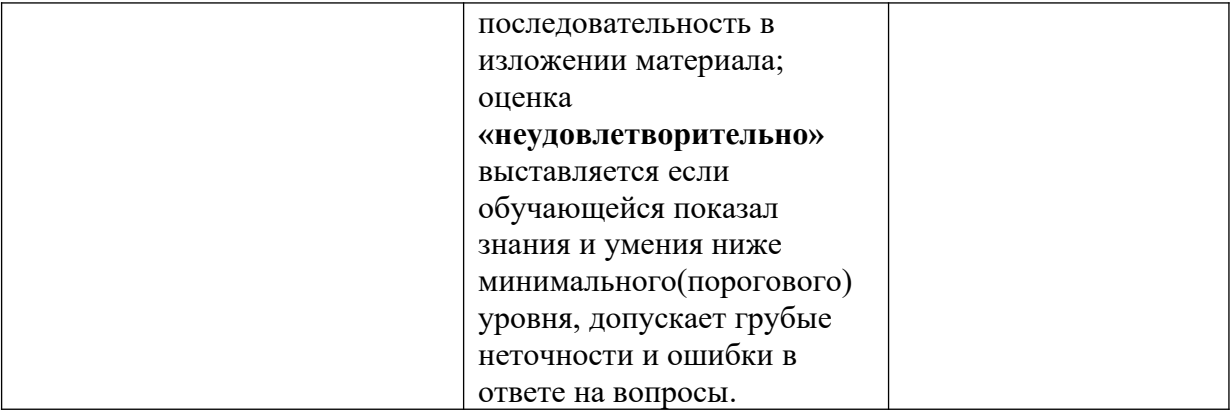